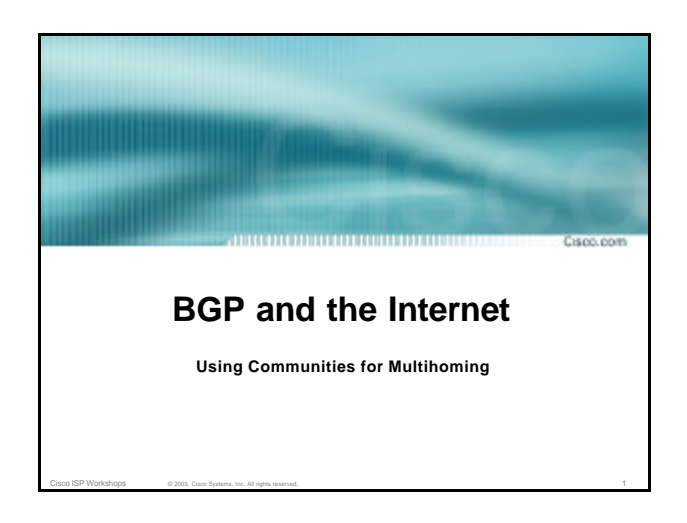

# **Multihoming and Communities**

• **The BGP community attribute isa very powerful tool for assisting and scaling BGP Multihoming**

**Cours reason** 

Cisco ISP Workshops © 2003, Cisco Systems, Inc. All rights reserved. 2

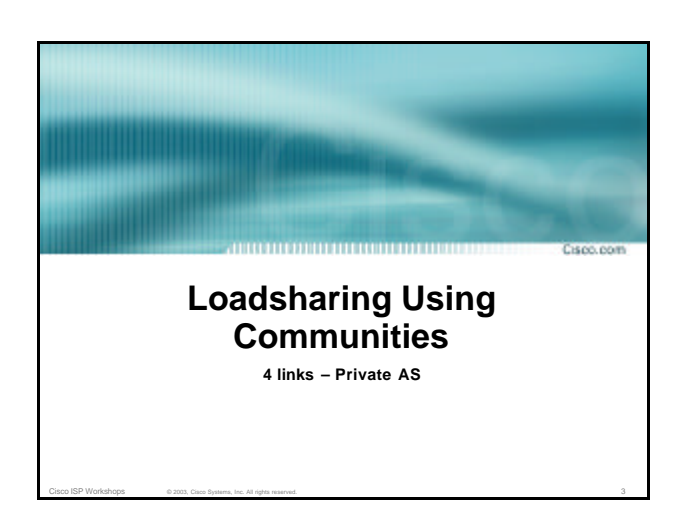

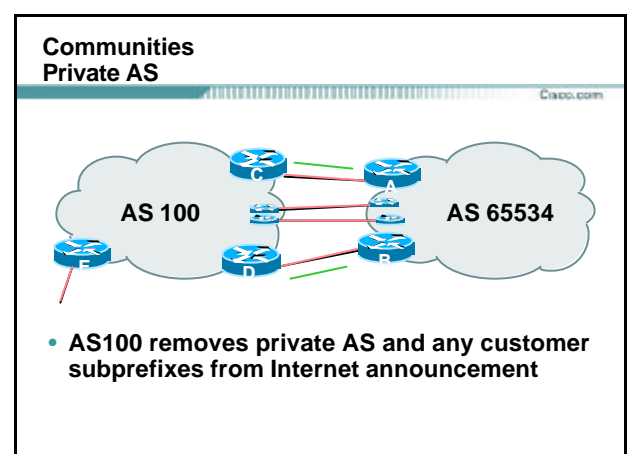

Cisco ISP Workshops © 2003, Cisco Systems, Inc. All rights reserved. 4

#### **Communities Private AS**

- **Announce /19 aggregate on each link**
- **Split /19 and announce as four /21s, one on each link**

Capo.com

**basic inbound loadsharing**

**assumes equal circuit capacity and even spread of traffic across address block**

• **Vary the split until "perfect" loadsharing achieved**

Cisco ISP Workshops © 2003, Cisco Systems, Inc. All rights reserved. 5  $\,$  5  $\,$  5  $\,$  5  $\,$  5  $\,$  5  $\,$  5  $\,$  5  $\,$  5  $\,$  5  $\,$  5  $\,$  5  $\,$  5  $\,$  5  $\,$  5  $\,$  5  $\,$  5  $\,$  5  $\,$  5  $\,$  5  $\,$  5  $\,$  5  $\,$ **use the no-export community for subprefixes**

```
Communities
 Private AS
                  Capo.com
      • Router A Configuration
        router bgp 65534
         network 221.10.0.0 mask 255.255.224.0
         network 221.10.0.0 mask 255.255.248.0
         neighbor 222.222.10.2 remote-as 100
         neighbor 222.222.10.2 send -community
         neighbor 222.222.10.2 prefix-list subblocks1 out
         neighbor 222.222.10.2 route-map routerC-out out
         neighbor 222.222.10.2 prefix-list default in
        !
        ..next slideCisco ISP Workshops © 2003, Cisco Systems, Inc. All rights reserved. 6 \, 6 \,
```
# **Communities**

**Private AS** Corp. room **ip prefix-list subblocks1 permit 221.10.0.0/19 ip prefix-list subblocks1 permit 221.10.0.0/21 ! ip prefix-list firstblock permit 221.10.0.0/21 ip prefix-list default permit 0.0.0.0/0 ! route-map routerC-out permit 10 match ip address prefix-list firstblock set community no-export route-map routerC-out permit 20**

Cisco ISP Workshops © 2003, Cisco Systems, Inc. All rights reserved. 7

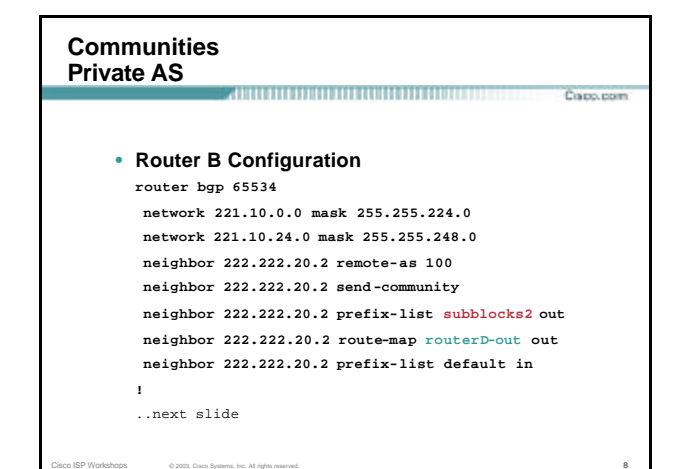

## **Communities Private AS**

Copo.com

- **ip prefix-list subblocks2 permit 221.10.0.0/19 ip prefix-list subblocks2 permit 221.10.24.0/21 !**
- **ip prefix-list secondblock permit 221.10.24.0/21 ip prefix-list default permit 0.0.0.0/0**
- **! route-map routerD-out permit 10 match ip address prefix-list secondblock set community no-export route-map routerD-out permit 20**

Cisco ISP Workshops © 2003, Cisco Systems, Inc. All rights reserved. 9

## **Communities Private AS**

Copo, com

- **Router E Configuration router bgp 100 neighbor 222.222.10.17 remote-as 110 neigbhor 222.222.10.17 remove-private-AS !**
- **Router E removes the private AS from external announcements**
- **Router E automatically removes subprefixes with no-export community set**

Cisco ISP Workshops © 2003, Cisco Systems, Inc. All rights reserved. 10 and 10 and 10 and 10 and 10 and 10 and 10 and 10 and 10 and 10 and 10 and 10 and 10 and 10 and 10 and 10 and 10 and 10 and 10 and 10 and 10 and 10 and

• **Private AS still visible inside AS100**

#### **Communities Private AS**

Copp.com

- **Router C and D configuration is as previously**
- **AS100 routers will not advertise prefixes marked with community no-export to other ASes**
- **AS100 routers still need to filter the private AS**
- **Only a single /19 prefix is announced to the Internet no routing table bloat! :-)**

Cisco ISP Workshops © 2003, Cisco Systems, Inc. All rights reserved. 11

**Loadsharing Using Communities 4 links – Public AS**

Cisco ISP Workshops  $= 0.2003$ , Cisco Systems, Inc. All rights reserved. 12

**GROOM** 

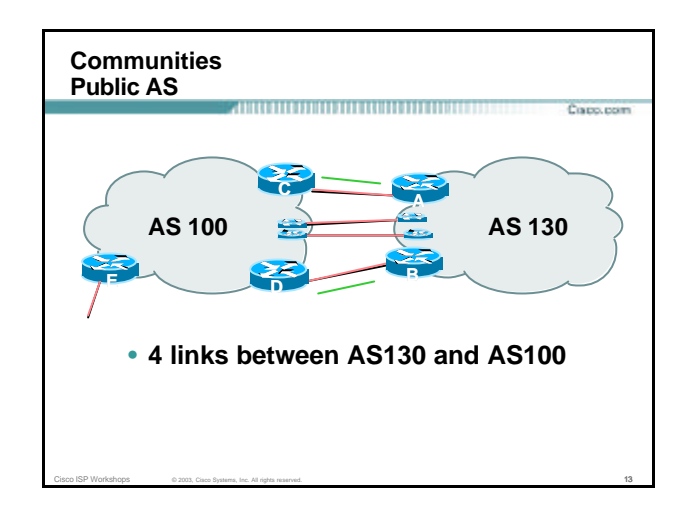

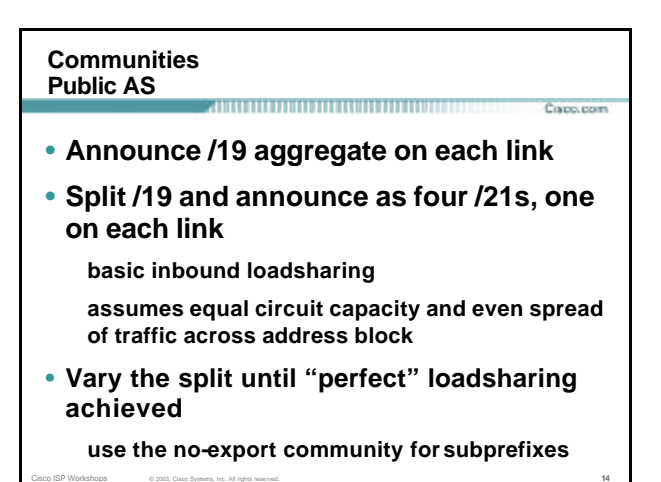

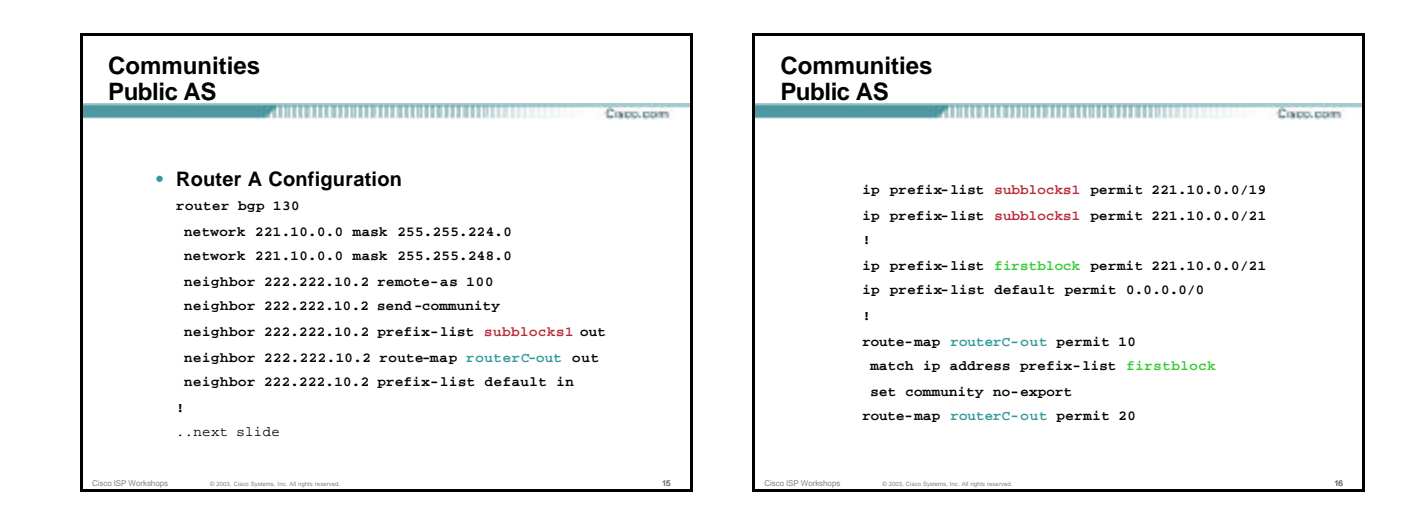

#### **Communities Public AS**

Copp.com

```
• Router B Configuration
 router bgp 130
```

```
network 221.10.0.0 mask 255.255.224.0
network 221.10.24.0 mask 255.255.248.0
neighbor 222.222.20.2 remote-as 100
neighbor 222.222.20.2 send -community
neighbor 222.222.20.2 prefix-list subblocks2 out
```
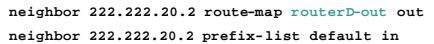

Cisco ISP Workshops © 2003, Cisco Systems, Inc. All rights reserved. 17

**!**

..next slide

**Communities Public AS** Copo.com **ip prefix-list subblocks2 permit 221.10.0.0/19 ip prefix-list subblocks2 permit 221.10.24.0/21 ! ip prefix-list secondblock permit 221.10.24.0/21 ip prefix-list default permit 0.0.0.0/0 ! route-map routerD-out permit 10 match ip address prefix-list secondblock set community no-export route-map routerD-out permit 20**

Cisco ISP Workshops © 2003, Cisco Systems, Inc. All rights reserved. 18

#### **Communities Public AS**

Course record

- **Router C Configuration router bgp 100 neighbor 222.222.10.1 remote-as 130 neighbor 222.222.10.1 default -originate neighbor 222.222.10.1 prefix-list Customer in neighbor 222.222.10.1 prefix-list default out !**
	- **ip prefix-list Customer permit 221.10.0.0/19 le 21 ip prefix-list default permit 0.0.0.0/0**

Cisco ISP Workshops © 2003, Cisco Systems, Inc. All rights reserved. 19

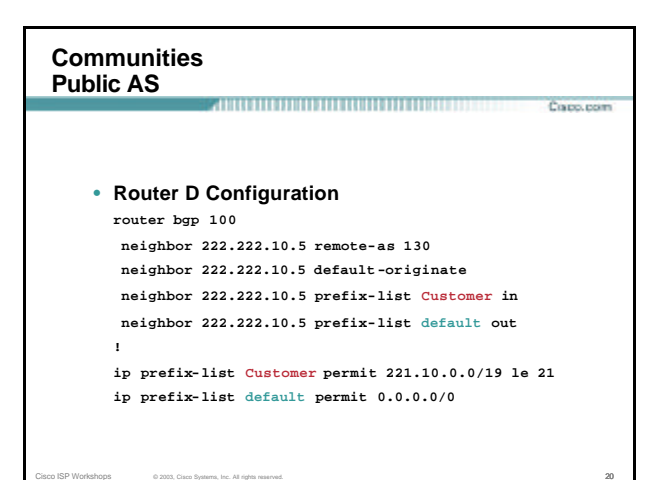

# **Communities Public AS** • **Router E Configuration router bgp 100 neighbor 222.222.10.17 remote -as 110 neighbor 222.222.10.17 filter -list 1 out**

- **! ip as-path access-list 1 permit ^130\$ ip as-path access-list 1 permit ^\$**
- **Router E only has to announce AS130 in the same way it announces other ASes**

Cisco ISP Workshops © 2003, Cisco Systems, Inc. All rights reserved. 21

#### **Communities Public AS**

Capo.com

• **AS100 routers will not advertise prefixes marked** 

Copo, com

Copp.com

**with community no-export to other ASes**

Cisco ISP Workshops © 2003, Cisco Systems, Inc. All rights reserved. 22 and 23 and 23 and 22 and 22 and 22 and 22 and 22 and 22 and 22 and 22 and 22 and 22 and 22 and 22 and 22 and 22 and 22 and 22 and 22 and 22 and 22 and

- **AS100 ISP has no configuration work to do AS130 ISP can control his own loadsharing**
- **Only a single /19 prefix is announced to the Internet - no routing table bloat! :-)**

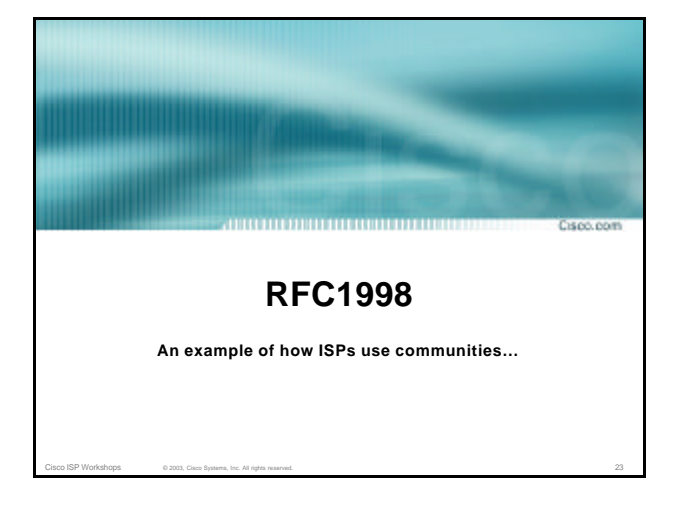

## **RFC1998**

- **Informational RFC**
- **Describes how to implement loadsharing and backup on multiple inter-AS links BGP communities used to determine local preference in upstream's network**

Cisco ISP Workshops © 2003, Cisco Systems, Inc. All rights reserved. 24 24 22 22 22 23 24 25 26 27 28 29 29 20

- **Gives control to the customer**
- **Simplifies upstream's configuration simplifies network operation!**

## **RFC1998**

• **Community values defined to have particular meanings:**

Cisco ISP Workshops © 2003, Cisco Systems, Inc. All rights reserved. 25

**ASx:100 set local pref 100 preferred route**

**ASx:90 set local pref 90 backup route if dualhomed on ASx ASx:80 set local pref 80 main link is to another ISP with same AS path length**

Corp. room

**ASx:70 set local pref 70 main link is to another ISP**

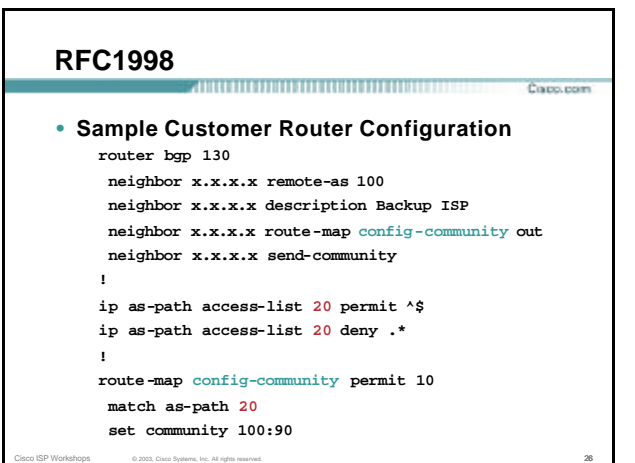

## **RFC1998**

Copo.com

# • **Sample ISP Router Configuration**

- **! Homed to another ISP**
- **ip community-list 70 permit 100:70**
- **! Homed to another ISP with equal ASPATH length**
- **ip community-list 80 permit 100:80**
- **! Customer backup routes**
- **ip community-list 90 permit 100:90**
- **!**
- **route-map set-customer-local-pref permit 10**

Cisco ISP Workshops © 2003, Cisco Systems, Inc. All rights reserved. 27

- **match community 70**
- **set local-preference 70**

# **RFC1998** Copo.com • **Sample ISP Router Configuration route-map set-customer-local-pref permit 20 match community 80 set local-preference 80 ! route-map set-customer-local-pref permit 30 match community 90 set local-preference 90 ! route-map set-customer-local-pref permit 40 set local-preference 100** Cisco ISP Workshops © 2003, Cisco Systems, Inc. All rights reserved. 28

## **RFC1998**

## • **Supporting RFC1998**

**many ISPs do, more should**

**check AS object in the Internet Routing Registry**

Copp.com

Cisco ISP Workshops © 2003, Cisco Systems, Inc. All rights reserved. 29

**if you do, insert comment in AS object in the IRR**

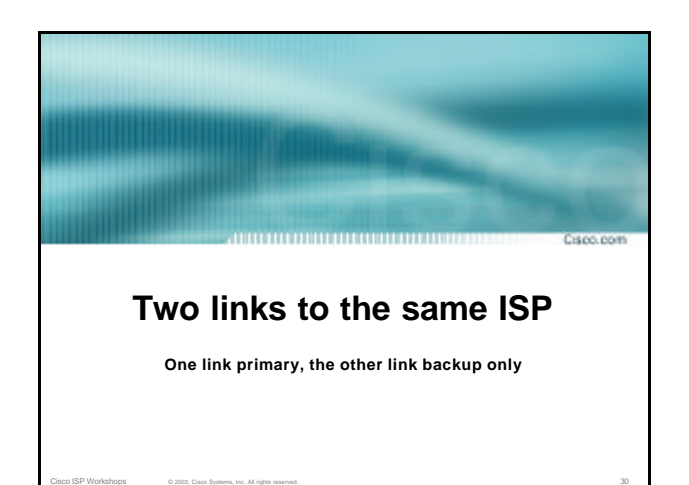

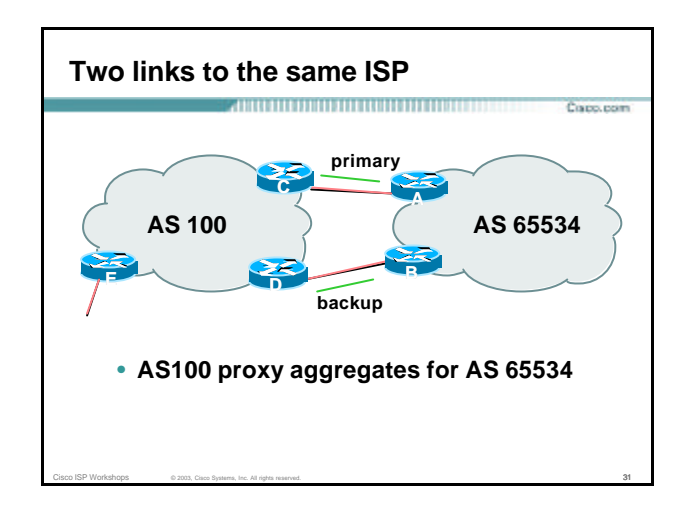

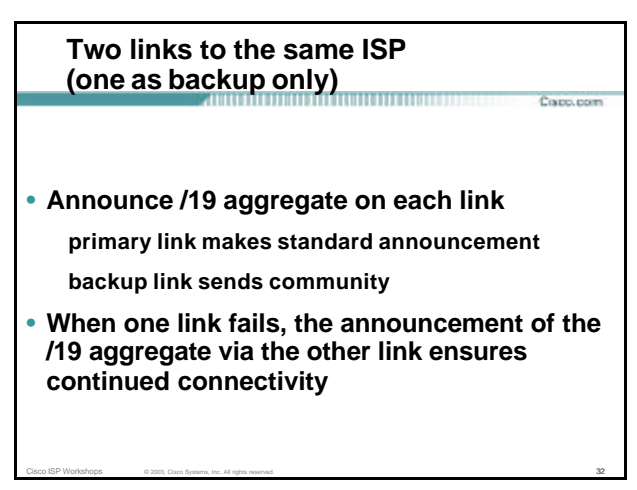

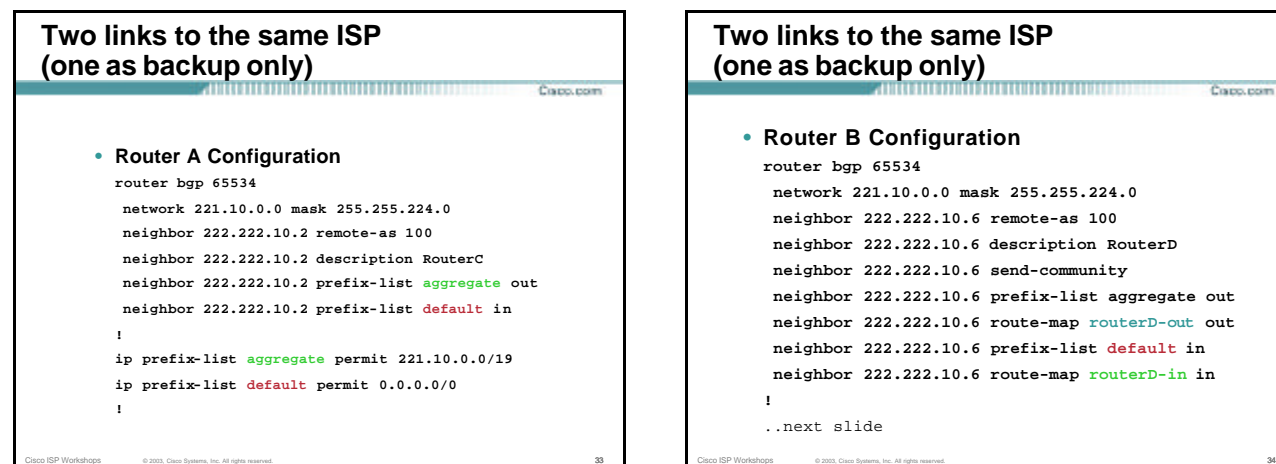

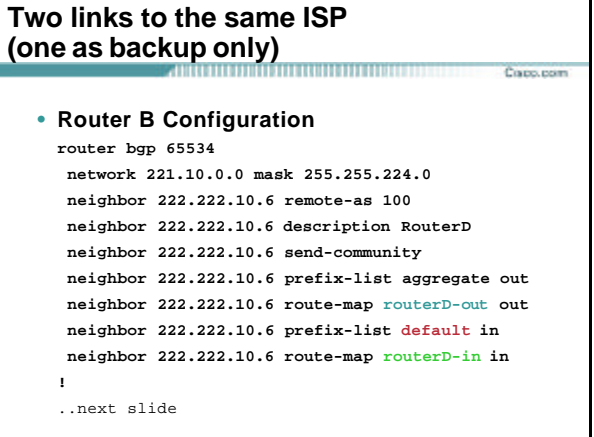

# **Two links to the same ISP (one as backup only)**

**ip prefix-list aggregate permit 221.10.0.0/19 ip prefix-list default permit 0.0.0.0/0 ! route-map routerD-out permit 10**

Copp.com

**match ip address prefix-list aggregate set community 100:90**

Cisco ISP Workshops © 2003, Cisco Systems, Inc. All rights reserved. 35

**route-map routerD-out permit 20**

**! route-map routerD-in permit 10**

**set local -preference 90**

**!**

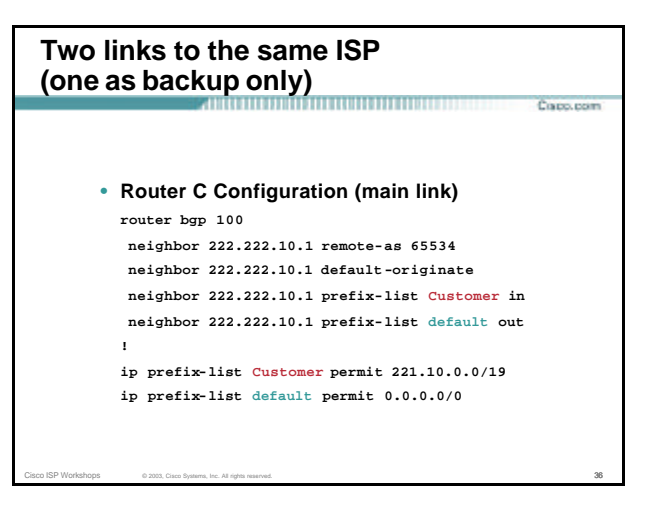

## **Two links to the same ISP (one as backup only)** ,,,,,,,,,,,,,,,,, Corp. room • **Router D Configuration (backup link) router bgp 100 neighbor 222.222.10.5 remote-as 65534 neighbor 222.222.10.5 default-originate neighbor 222.222.10.5 prefix-list Customer in neighbor 222.222.10.5 route-map bgp-cust-in in neighbor 222.222.10.5 prefix-list default out ! ip prefix-list Customer permit 221.10.0.0/19 ip prefix-list default permit 0.0.0.0/0 !** ..next slide

Cisco ISP Workshops © 2003, Cisco Systems, Inc. All rights reserved. 37

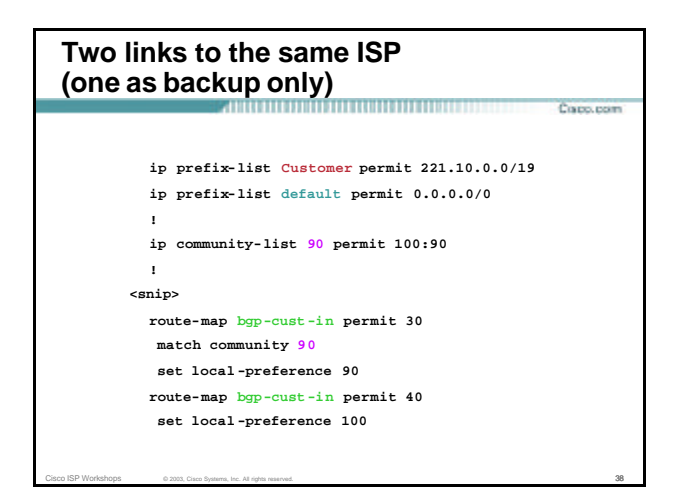

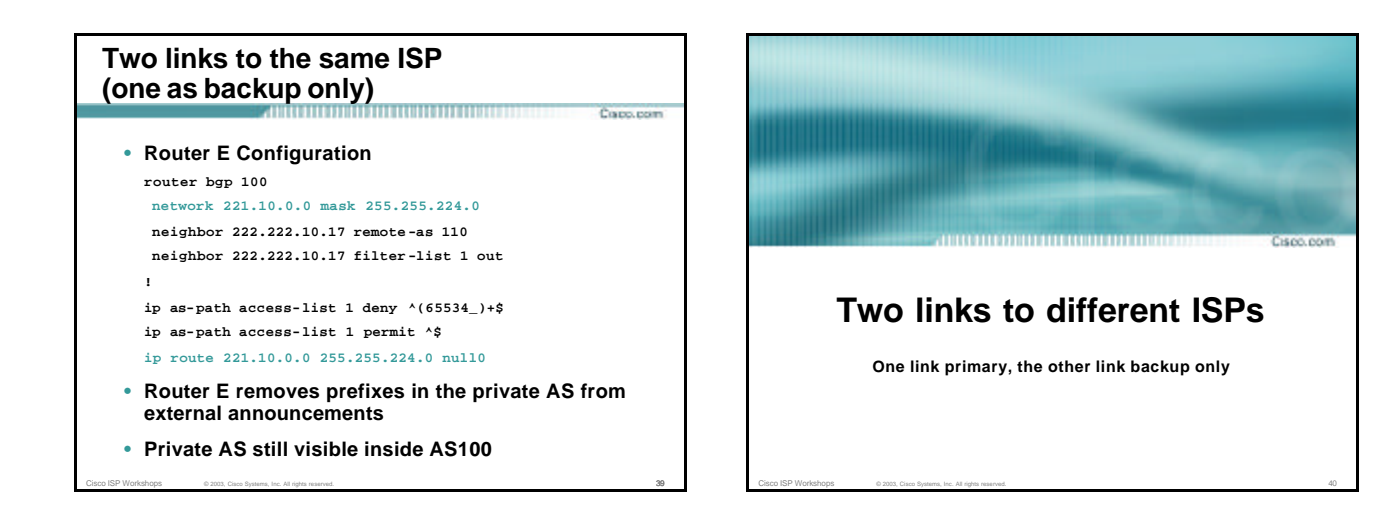

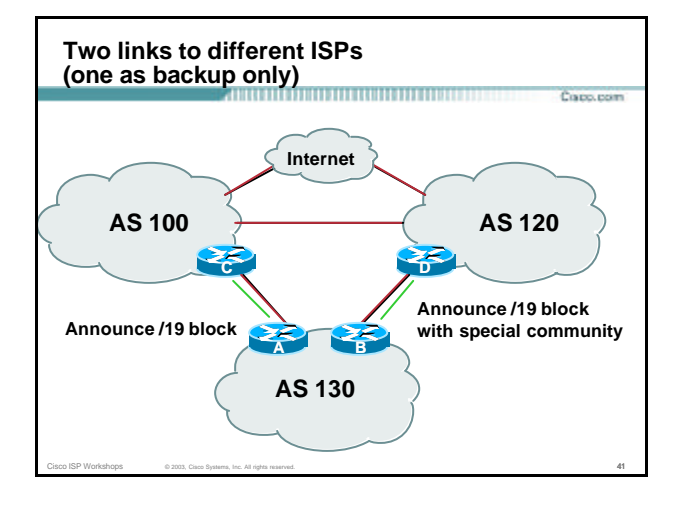

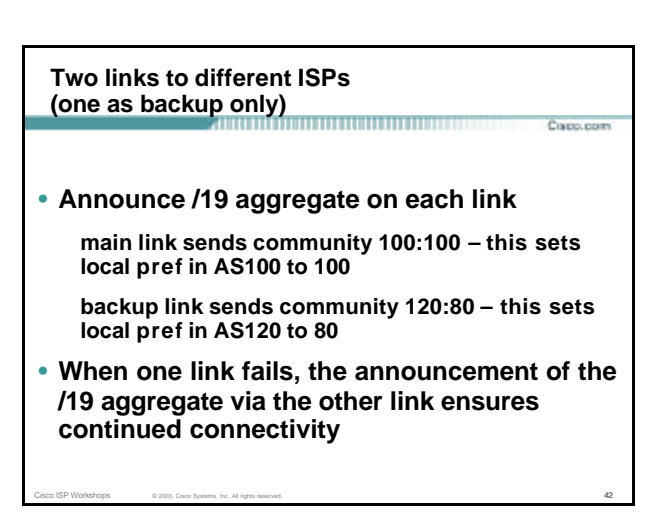

#### **Two links to different ISPs (one as backup only)** ,,,,,,,,,,,,,,,,,,,,,,,,,

- **Note that this assumes that AS100 and AS120 are interconnected**
- **If they are not, AS path length "stuffing" has to be used too**

Corp. room

Copp.com

**but that can be done on a per community basis also**

Cisco ISP Workshops © 2003, Cisco Systems, Inc. All rights reserved. 43

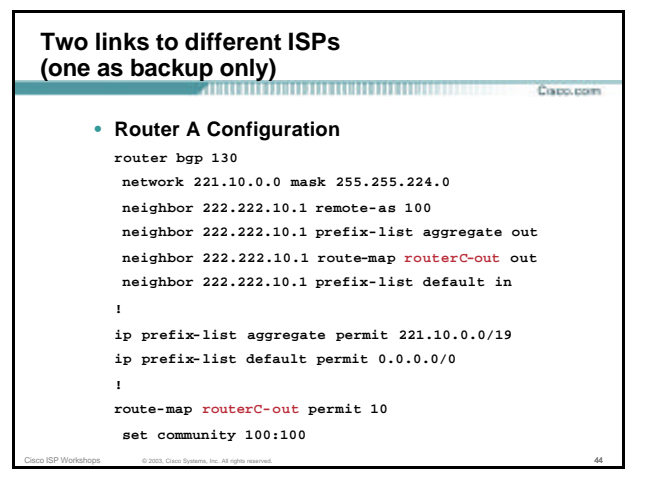

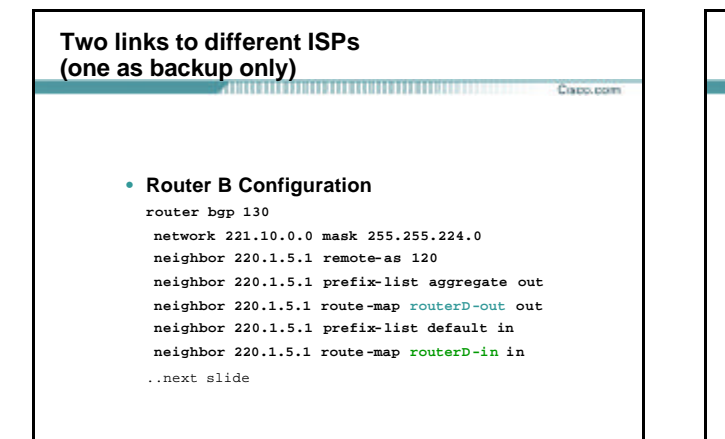

Cisco ISP Workshops © 2003, Cisco Systems, Inc. All rights reserved. 45

# **Two links to different ISPs (one as backup only)** Copo, com **ip prefix-list aggregate permit 221.10.0.0/19 ip prefix-list default permit 0.0.0.0/0 ! route-map routerD-out permit 10 set community 120:80 ! route-map routerD-in permit 10 set local -preference 80**

Cisco ISP Workshops © 2003, Cisco Systems, Inc. All rights reserved. 46

#### **Two links to different ISPs (one as backup only)**

## • **Router D**

**sees path from router B with community 120:80 set – sets local preference to 80**

**sees path from peering with AS100 – default local preference is 100**

Cisco ISP Workshops © 2003, Cisco Systems, Inc. All rights reserved. 47

**local-pref comes before AS Path length**

**highest local-pref wins**

**traffic for AS130 is sent to AS100**

# **Two links to different ISPs (one as backup only)**

# • **Router D**

**Only requires RFC1998 configuration no per customer configuration scalability!**

Cisco ISP Workshops © 2003, Cisco Systems, Inc. All rights reserved. 48

Capo.com

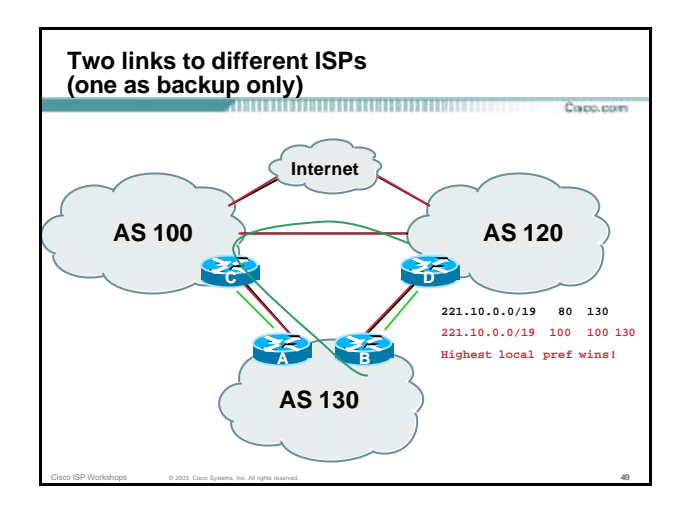

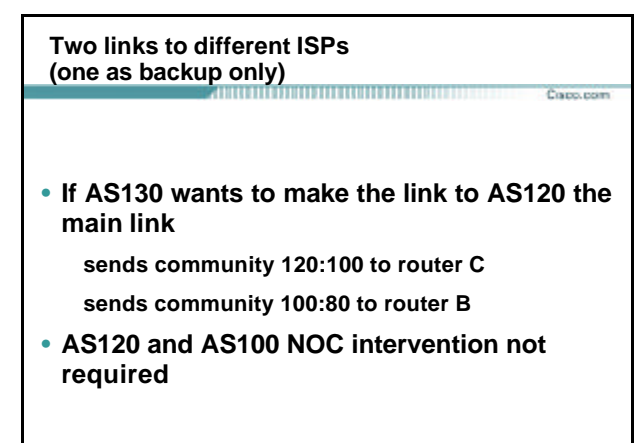

Cisco ISP Workshops © 2003, Cisco Systems, Inc. All rights reserved. 50  $\overline{50}$ 

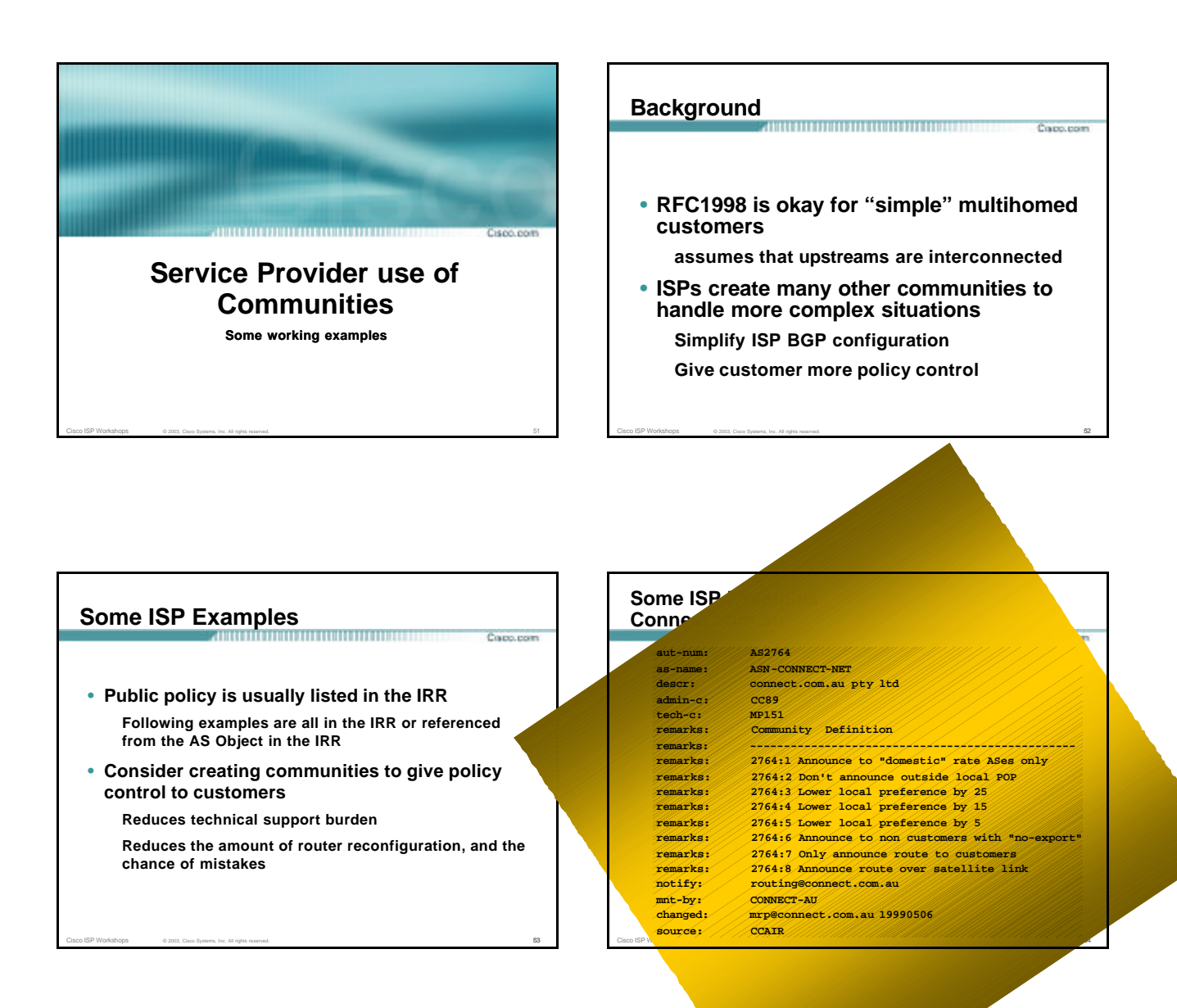

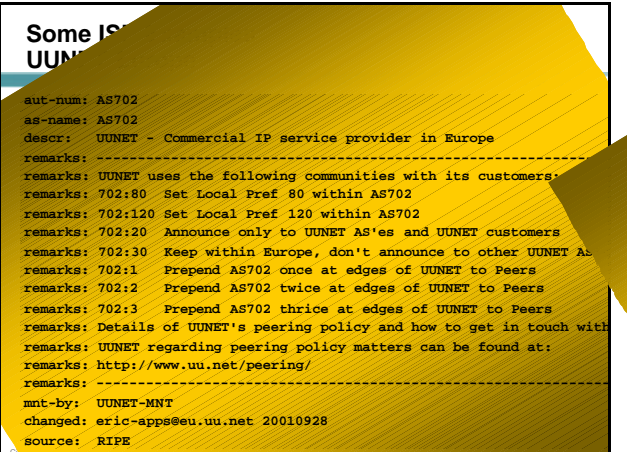

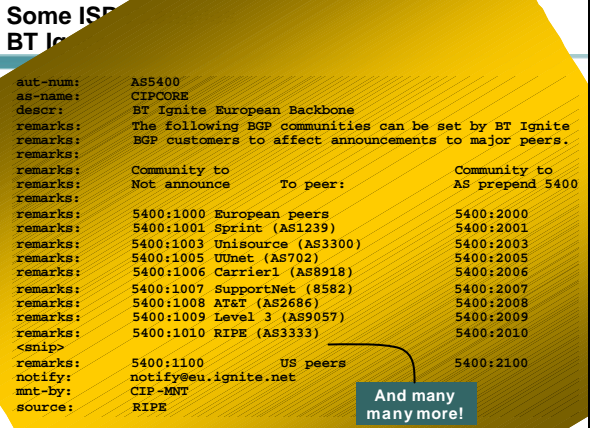

Cisco ISP Workshops © 2003, Cisco Systems, Inc. All rights reserved. 56, Cisco Systems, Inc. All rights reserved. 56, 2003, Cisco Systems, Inc. All rights reserved. 56, 2003, Cisco Systems, Inc. All rights reserved. 56, 20

**Some ISP** Carrier

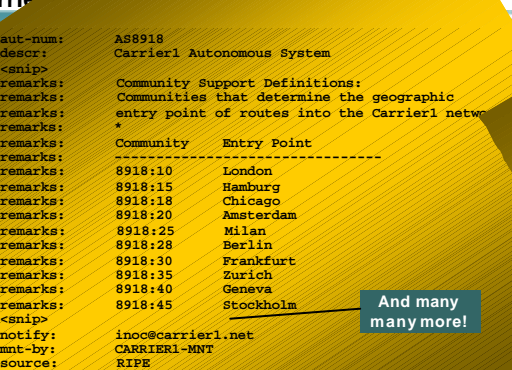

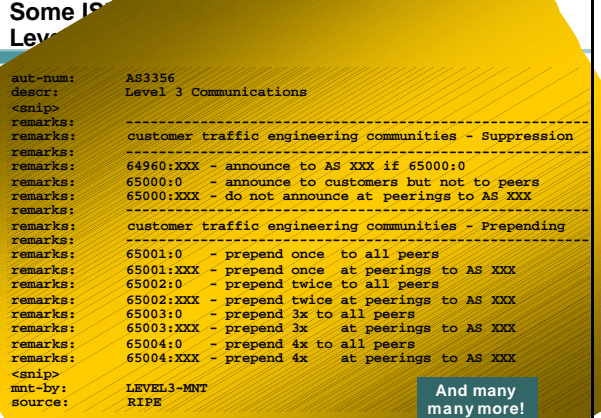

Cisco ISP Workshops © 2003, Cisco Systems, Inc. All rights reserved. 58, Cisco Systems, Inc. All rights reserved. 58, Cisco Systems, Inc. All rights reserved. 58, Cisco Systems, Inc. All rights reserved. 58, Cisco Systems,

**Communities** Capp.com

- **Communities are fun!** ©
- **And they are extremely powerful tools**
- **Think about community policies, e.g. like the additions described here**

Cisco ISP Workshops © 2003, Cisco Systems, Inc. All rights reserved. 2003, Cisco Systems, Inc. All rights reserved. 57

• **Supporting extensive community usage makes customer configuration easy**

Cisco ISP Workshops © 2003, Cisco Systems, Inc. All rights reserved. 59

• *Watch out for routing loops!*

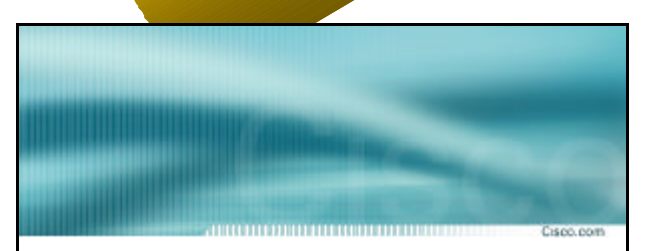

# **BGP and the Internet**

**Using Communities for Multihoming**

Cisco ISP Workshops © 2003, Cisco Systems, Inc. All rights reserved. 60 Cisco Systems of Contract City of Contract City of Contract City of Contract City of Contract City of Contract City of Contract City of Contract City